## Smart Connect application gives an error "Activation failed" on the screen.

The Smart Connect application requires a pin to authenticate the user and proceed further. This could happen because of using an incorrect pin or Internet connection.

## **Required Action:**

• Verify the pin with the retailer and check for Internet connectivity

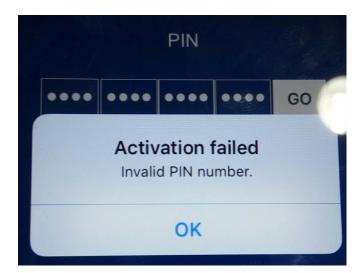